### Behaviour Analysis and Visualization Linux Plumbers Conference KP Singh

# Agenda

Trace Analysis and Visualization

Behaviour Analysis

Example Behaviour

Demo

#### The Tools!

LISA **TRAPpy** BART [Linux Integrated Systems Analysis](https://github.com/arm-software/lisa) **[Trace Analysis and Plotting in Python](https://github.com/arm-software/trappy)** [Behavioural Analysis and Regression Toolkit](https://github.com/arm-software/bart)

### **Workflow**

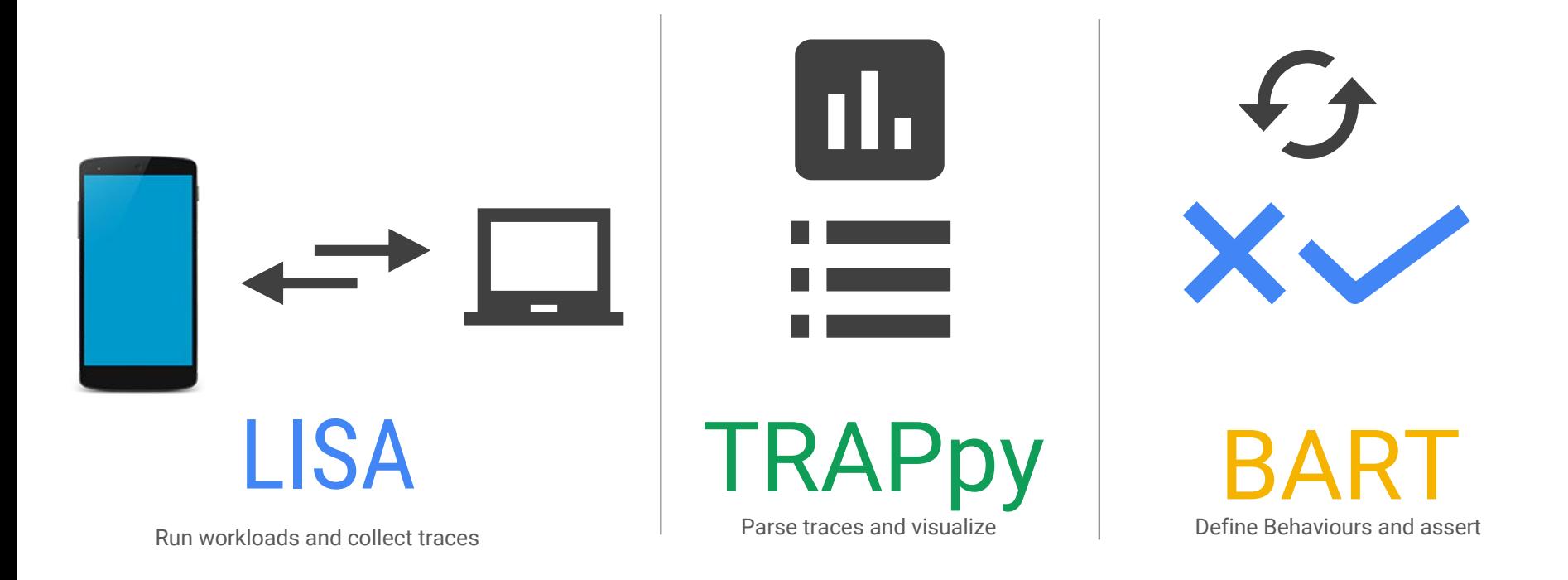

#### Trace Visualization

#### **Parse**

Predefined kernel events and custom trace\_printk events.

#### **Visualize**

Interactive plotting API which allows filtering, grouping and comparing data

#### **Analyse**

The data is parsed to pandas DataFrames which opens it to a whole new analysis methodologies

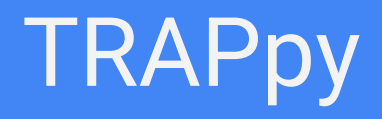

### Trace Parsing and Plotting

trace\_printk("my\_event: key1=%s key2=%d", val1, val2)

![](_page_5_Picture_22.jpeg)

![](_page_5_Figure_3.jpeg)

**Interactive Line Plots**

![](_page_5_Figure_5.jpeg)

**Timelines**

### Behaviour Analysis

● For kernel developers and continuous integration.

● Visualize Behaviours.

● Automate Behaviour Analysis.

## [BART](https://arm-software.github.io/bart)

### Why do we need Behaviours?

Behaviours are the building blocks/premises for performance

*"If the scheduler exhibits these four behaviours, it will have the best power performance ratio"*

#### How to do it?

Define and calibrate a behaviour, automate for regression analysis. Adjust in the future with new data.

*"Oh! my new patch breaks this behaviour and this means my device will use more energy"*

### Topologies

![](_page_9_Figure_1.jpeg)

 $BIG = [4, 5]$ LITTLE =  $[0, 1, 2, 3]$ clusters = [BIG, LITTLE]

topology = **Topology**(clusters=clusters)

s = **SchedMultiAssert**(trace\_dir, topology, execnames=[...])

Not only for the scheduler, topologies are hidden everywhere:

- File-systems (VFS, LVM, Block IO, RAID)
- Thermal Zones (Sensor hierarchy)
- Network

#### What is a Behaviour?

A behaviour is what a kernel developer would have in mind while working on a particular feature.

"*I want all the light weight tasks to be packed on the little cluster...*"

*"I want the I/O scheduler to starve writes for reads"*

![](_page_11_Figure_0.jpeg)

#### Example Behaviour

*"All light weight tasks should be packed on the little cluster"*

#### **Quantify**

- $\bullet$  Light weight task = 10% duty cycle on the BIG CPU
- Number of light weight tasks = num\_little\_cpus

**Success Criteria:**

**assertResidency(LittleCluster >75%)**

#### Visualize

![](_page_13_Figure_1.jpeg)

#### **Metrics**

```
littleCluster = [0, 1, 2, 3]
```
getResidency('cluster', littleCluster)

```
\overline{f}"11219": {
         "residency": 100.0,
         "task name": "rt-app"
    \frac{3}{11220} : {
         "residency": 100.0,
         "task name": "rt-app"
    \},
    "11221": {
         "residency": 100.0,"task name": "rt-app"
    \},
    "11222": {
         "residency": 100.0,"task name": "rt-app"
    \mathbf{R}\mathbf{r}
```
#### Scheduler API

```
window = [tstant, tEnd]getResidency('cluster', LITTLE, window)
getDutyCycle(window)
assertSwitch('cluster', BIG, LITTLE, window)
assertResidency('cluster',
                 BIG,
                 comparator,
                 expectedValue,
)
```

```
assertDutyCycle(...)
```
#### Generic API

**assertStatement**("mean(THERMAL:temp) < CONTROL\_TEMP")

**assertStatement**("stdev(sched\_load\_avg:load) < THRESHOLD")

## Demo